## High dynamic range imaging

Digital Visual Effects, Spring 2009 Yung-Yu Chuang 2009/2/26

with slides by Fredo Durand, Brian Curless, Steve Seitz, Paul Debevec and Alexei Efros

#### Camera is an imperfect device

- Camera is an imperfect device for measuring the radiance distribution of a scene because it cannot capture the full spectral content and dynamic range.
- Limitations in sensor design prevent cameras from capturing all information passed by lens.

### Camera pipeline

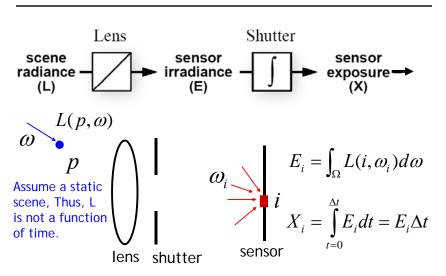

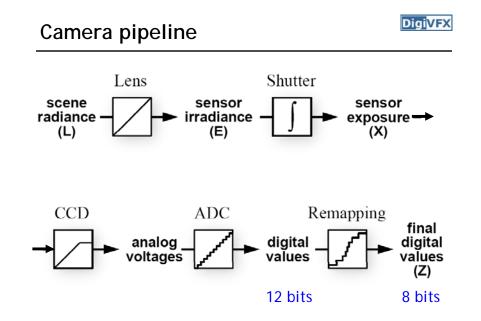

#### Real-world response functions

In general, the response function is not provided by camera makers who consider it part of their proprietary product differentiation. In addition, they are beyond the standard gamma curves.

DigiVFX

DigiVFX

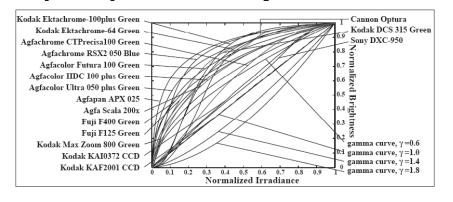

# The world is high dynamic range

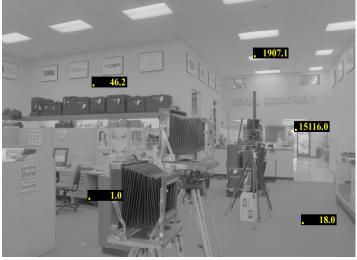

#### The world is high dynamic range

#### Digi<mark>VFX</mark>

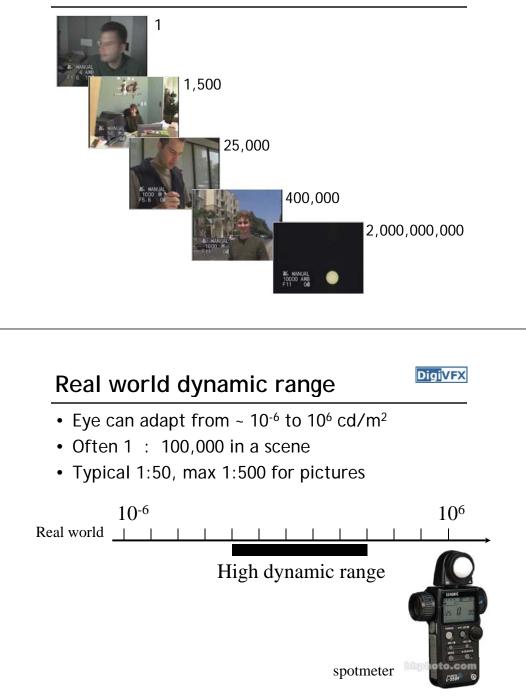

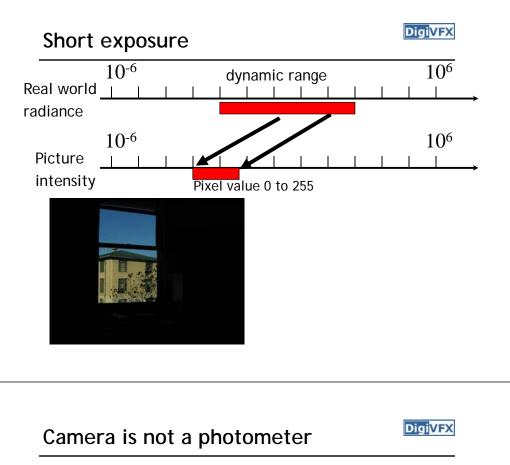

- Limited dynamic range
   ⇒ Perhaps use multiple exposures?
- Unknown, nonlinear response
  - $\Rightarrow$  Not possible to convert pixel values to radiance
- Solution:
  - Recover response curve from multiple exposures, then reconstruct the *radiance map*

## Varying exposure

Long exposure

Real world

Picture

intensity

radiance

10-6

10-6

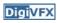

DigiVFX

106

 $10^{6}$ 

- Ways to change exposure
  - Shutter speed
  - Aperture
  - Neutral density filters

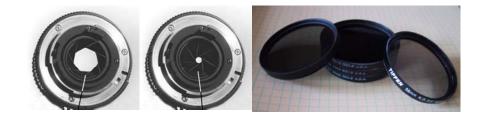

dynamic range

Pixel value 0 to 255

#### Shutter speed

#### Digi<mark>VFX</mark>

- Note: shutter times usually obey a power series - each "stop" is a factor of 2
- ¼, 1/8, 1/15, 1/30, 1/60, 1/125, 1/250, 1/500, 1/1000 sec

Usually really is:

¼, 1/8, 1/16, 1/32, 1/64, 1/128, 1/256, 1/512, 1/1024 sec

## HDRI capturing from multiple exposures

- Capture images with multiple exposures
- Image alignment (even if you use tripod, it is suggested to run alignment)
- Response curve recovery
- Ghost/flare removal

#### Varying shutter speeds

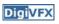

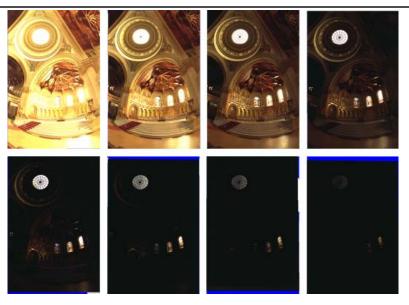

#### Image alignment

- We will introduce a fast and easy-to-implement method for this task, called Median Threshold Bitmap (MTB) alignment technique.
- Consider only integral translations. It is enough empirically.
- The inputs are N grayscale images. (You can either use the green channel or convert into grayscale by Y=(54R+183G+19B)/256)
- MTB is a binary image formed by thresholding the input image using the median of intensities.

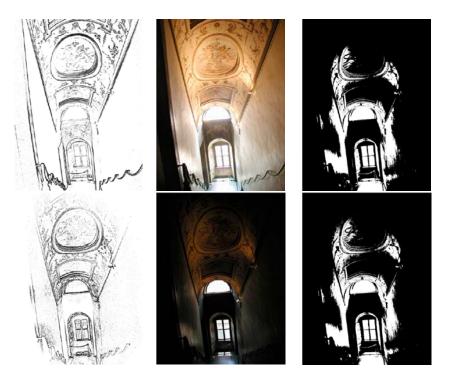

## Why is MTB better than gradient?

- Edge-detection filters are dependent on image exposures
- Taking the difference of two edge bitmaps would not give a good indication of where the edges are misaligned.

### Search for the optimal offset

- Try all possible offsets.
- Gradient descent
- Multiscale technique
- log(max\_offset) levels
- Try 9 possibilities for the top level
- Scale by 2 when passing down; try its 9 neighbors

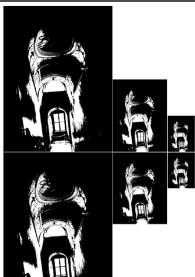

**Digi**VFX

#### Threshold noise

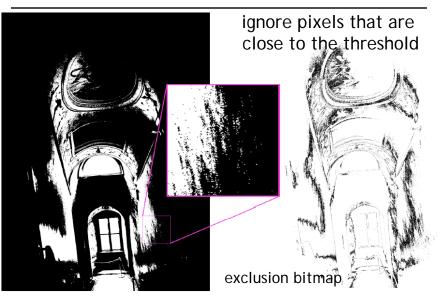

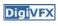

### Efficiency considerations

#### Digi<mark>VFX</mark>

- XOR for taking difference
- AND with exclusion maps
- Bit counting by table lookup

#### Results

Success rate = 84%. 10% failure due to rotation. 3% for excessive motion and 3% for too much high-frequency content.

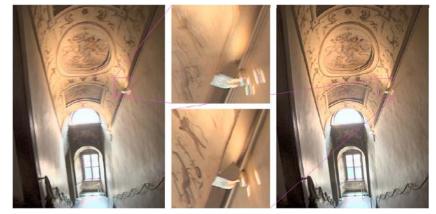

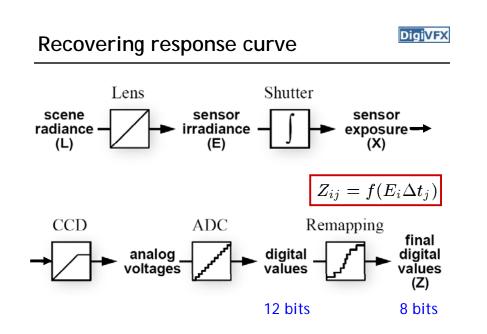

#### Recovering response curve

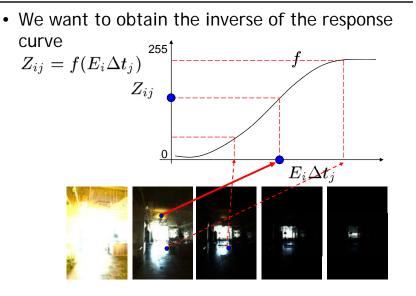

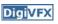

#### Recovering response curve

DigiVFX

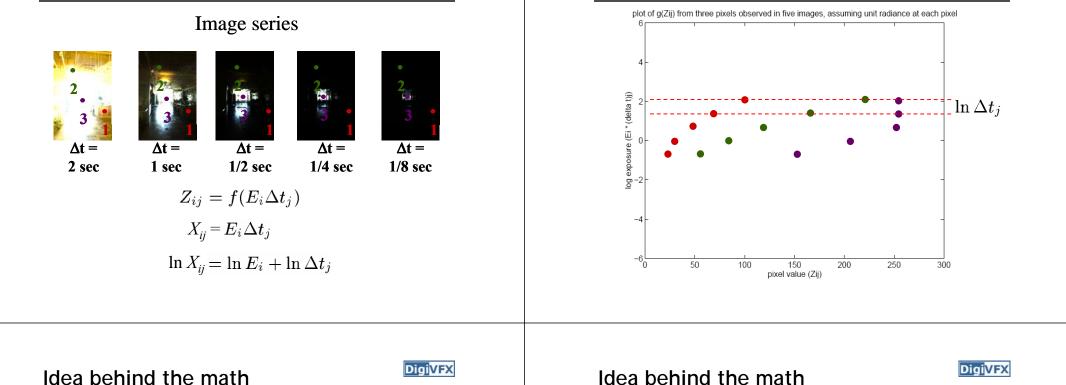

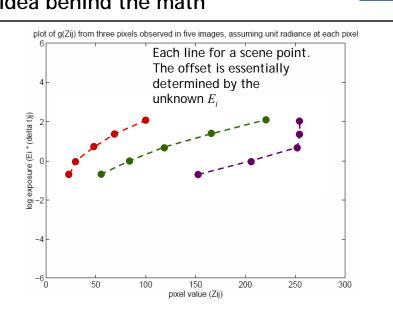

#### Idea behind the math

Idea behind the math

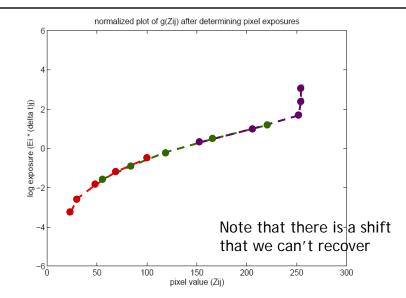

#### Math for recovering response curve

#### **DigiVFX**

#### $Z_{ij} = f(E_i \Delta t_j)$

f is monotonic, it is invertible

$$\ln f^{-1}(Z_{ij}) = \ln E_i + \ln \Delta t_j$$

let us define function  $g = \ln f^-$ 

$$g(Z_{ij}) = \ln E_i + \ln \Delta t_j$$

minimize the following

$$\mathcal{O} = \sum_{i=1}^{N} \sum_{j=1}^{P} \left[ g(Z_{ij}) - \ln E_i - \ln \Delta t_j \right]^2 + \lambda \sum_{z=Z_{min}+1}^{Z_{max}-1} g''(z)^2$$
  
 $g''(z) = g(z-1) - 2g(z) + g(z+1)$ 

#### Recovering response curve

DigiVFX

- We want  $N(P-1) > (Z_{max} Z_{min})$ If P=11, N~25 (typically 50 is used)
- We prefer that selected pixels are well distributed and sampled from constant regions. They picked points by hand.
- It is an overdetermined system of linear equations and can be solved using SVD

#### Recovering response curve

The solution can be only up to a scale, add a constraint

 $g(Z_{mid}) = 0$ , where  $Z_{mid} = \frac{1}{2}(Z_{min} + Z_{max})$ 

Add a hat weighting function

$$w(z) = \begin{cases} z - Z_{min} & \text{for } z \leq \frac{1}{2}(Z_{min} + Z_{max}) \\ Z_{max} - z & \text{for } z > \frac{1}{2}(Z_{min} + Z_{max}) \end{cases}$$
$$\mathcal{O} = \sum_{i=1}^{N} \sum_{j=1}^{P} \{w(Z_{ij}) [g(Z_{ij}) - \ln E_i - \ln \Delta t_j]\}^2 + \lambda \sum_{z=Z_{min}+1}^{Z_{max}-1} [w(z)g''(z)]^2$$

How to optimize?

$$\mathcal{O} = \sum_{i=1}^{N} \sum_{j=1}^{P} \{w(Z_{ij}) [g(Z_{ij}) - \ln E_i - \ln \Delta t_j]\}^2 + \lambda \sum_{z=Z_{min}+1}^{Z_{max}-1} [w(z)g''(z)]^2$$
1. Set partial derivatives zero
2.
$$\min \sum_{i=1}^{N} (\mathbf{a}_i \mathbf{x} - \mathbf{b}_i)^2 \rightarrow \text{least-square solution of} \begin{bmatrix} \mathbf{a}_1 \\ \mathbf{a}_2 \\ \vdots \\ \mathbf{a}_N \end{bmatrix} \mathbf{x} = \begin{bmatrix} \mathbf{b}_1 \\ \mathbf{b}_2 \\ \vdots \\ \mathbf{b}_N \end{bmatrix}$$

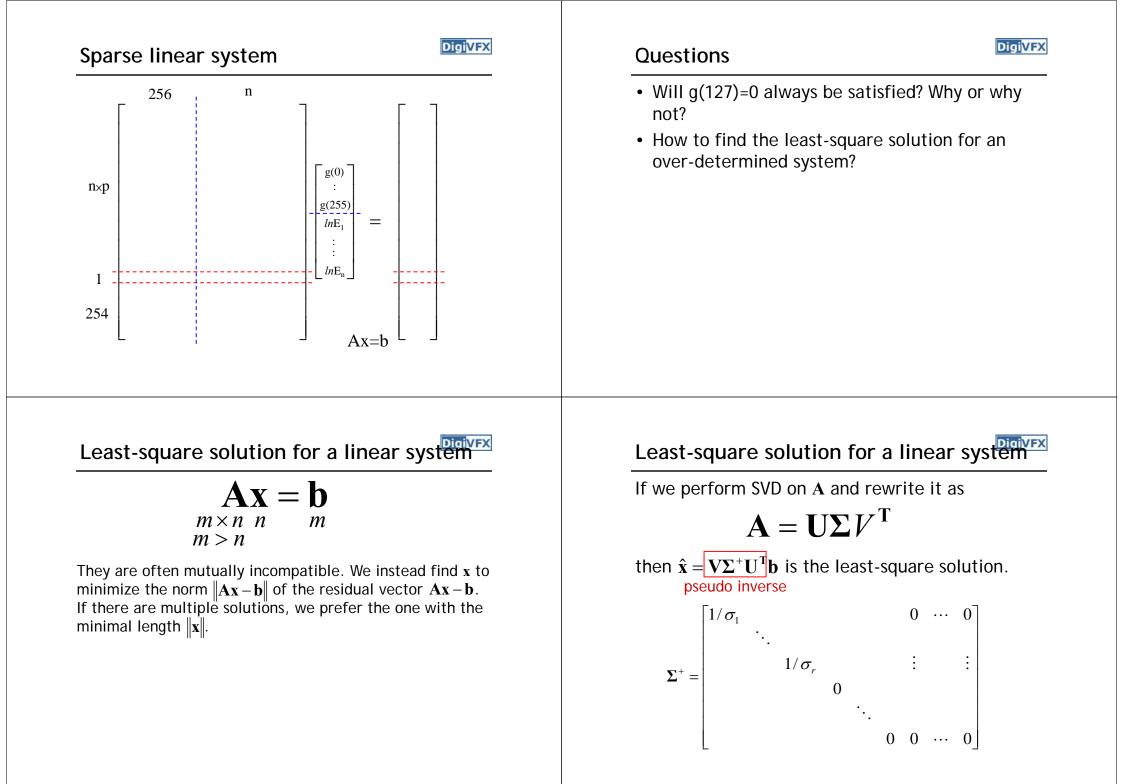

Proof

#### DigiVFX

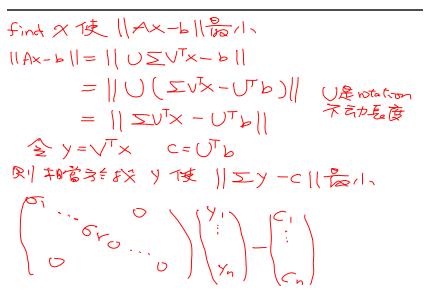

#### Proof

$$\Rightarrow Y_{i} = \frac{C_{i}}{\sigma_{i}} \quad i = 1 \dots r \qquad Y_{i} = 0 \quad (i = r + 1 \dots n)$$

$$\Rightarrow Y_{i} = \left( \begin{array}{c} U_{i} \\ U_{i} \\ U_{i} \\ U_{i} \end{array} \right) \left( \begin{array}{c} C_{i} \\ C_{i} \\ C_{i} \\ C_{i} \end{array} \right) = \sum^{+} C$$

$$\Rightarrow Y_{i} = \sqrt{1} Y_{i} = \sum^{+} C_{i} = \sum^{+} U^{T} b$$

$$\Rightarrow Y_{i} = \sqrt{1} \sum^{+} U^{T} b$$

$$\Rightarrow X_{i} = \sqrt{1} \sum^{+} U^{T} b$$

Digi<mark>VFX</mark>

• Matlab

Libraries for SVD

- GSL
- Boost
- LAPACK
- ATLAS

#### Matlab code

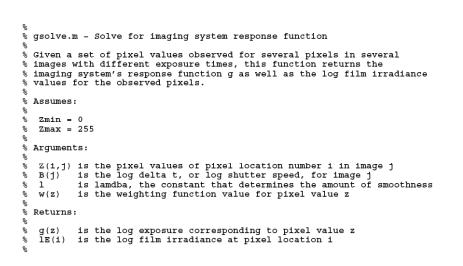

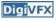

#### Matlab code

Digi<mark>VFX</mark>

```
function [g,lE]=gsolve(Z,B,l,w)
n = 256;
A = zeros(size(Z,1)*size(Z,2)+n+1,n+size(Z,1));
b = zeros(size(A,1),1);
                    %% Include the data-fitting equations
k = 1;
for i=1:size(Z,1)
 for j=1:size(Z,2)
   wij = w(Z(i,j)+1);
   A(k,Z(i,j)+1) = wij; A(k,n+i) = -wij; b(k,1) = wij * B(i,j);
   k=k+1;
 end
end
A(k, 129) = 1;
                   %% Fix the curve by setting its middle value to 0
k=k+1;
for i=1:n-2
                    %% Include the smoothness equations
 A(k,i)=1*w(i+1); A(k,i+1)=-2*1*w(i+1); A(k,i+2)=1*w(i+1);
 k=k+1;
end
x = A \setminus b;
                    %% Solve the system using SVD
g = x(1:n);
lE = x(n+1:size(x,1));
```

#### Constructing HDR radiance map

Digi<mark>VFX</mark>

$$\ln E_i = g(Z_{ij}) - \ln \Delta t_j$$

combine pixels to reduce noise and obtain a more reliable estimation

$$\ln E_{i} = \frac{\sum_{j=1}^{P} w(Z_{ij})(g(Z_{ij}) - \ln \Delta t_{j})}{\sum_{j=1}^{P} w(Z_{ij})}$$

#### **Recovered response function**

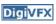

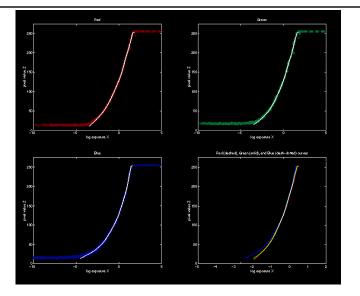

#### Reconstructed radiance map

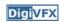

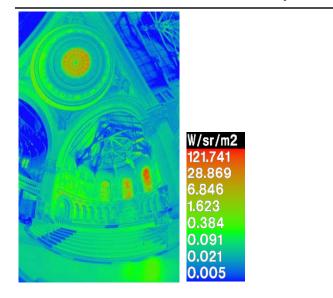

#### What is this for?

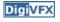

- Human perception
  - Vision/graphics applications

## Automatic ghost removal

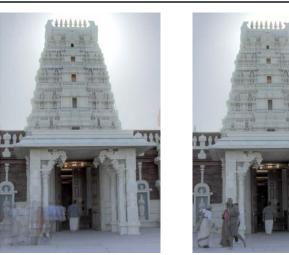

before

after

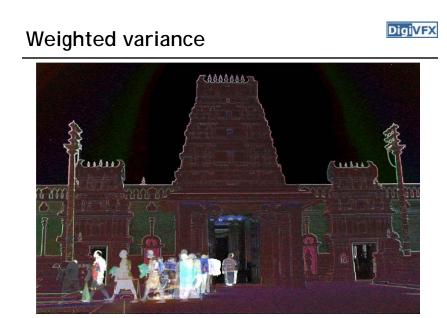

Moving objects and high-contrast edges render high variance.

### **Region masking**

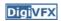

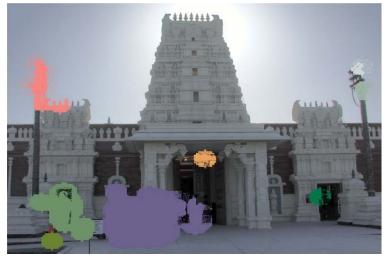

Thresholding; dilation; identify regions;

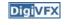

#### Best exposure in each region

**Digi**VFX

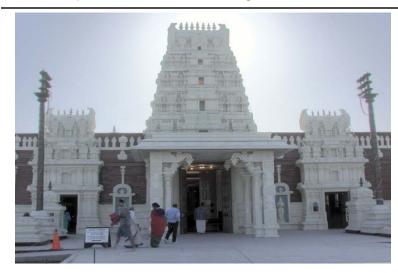

#### Lens flare removal

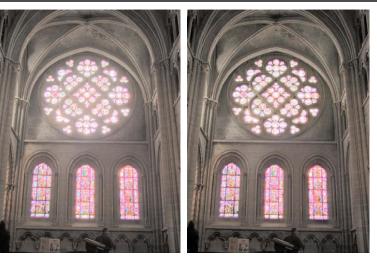

before

after

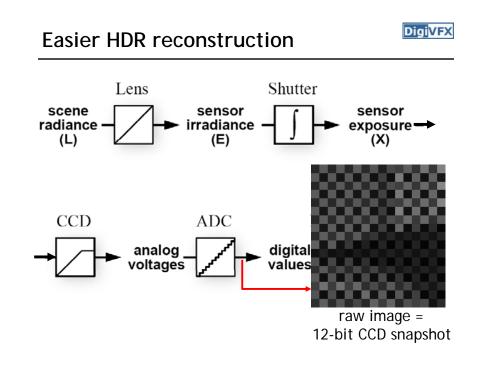

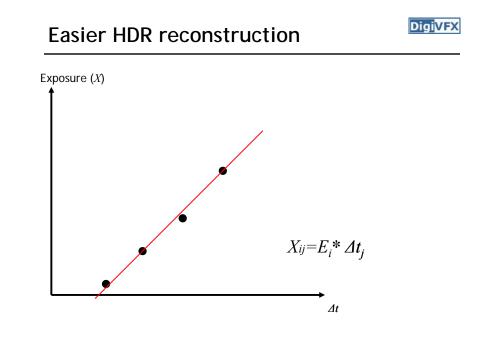

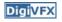

#### Portable floatMap (.pfm)

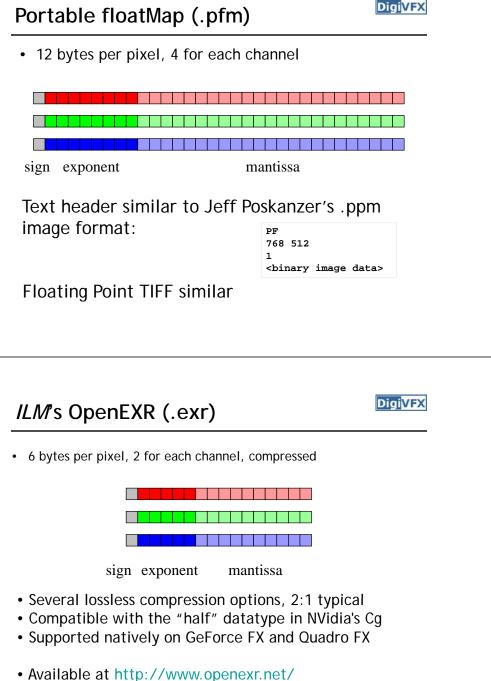

## DigiVFX *Radiance* format (.pic, .hdr, .rad) 32 bits/pixel Red Blue Exponent Green (145, 215, 87, 103) =(145, 215, 87, 149) = $(145, 215, 87) * 2^{(103-128)} =$ $(145, 215, 87) * 2^{(149-128)} =$ 1190000 1760000 713000 0.00000432 0.00000641 0.00000259 Ward, Greg. "Real Pixels," in Graphics Gems IV, edited by James Arvo, Academic Press, 1994 DigiVFX **Radiometric self calibration** • Assume that any response function can be modeled 0.8

as a high-order polynomial

$$X = g(Z) = \sum_{m=0}^{M} c_m Z^m$$

 No need to know exposure time in advance. Useful for cheap cameras

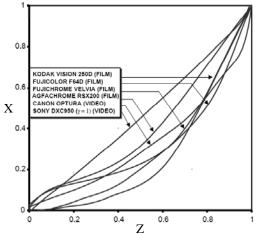

#### Mitsunaga and Nayar

DigiVFX

• To find the coefficients  $c_m$  to minimize the following

$$\varepsilon = \sum_{i=1}^{N} \sum_{j=1}^{P} \left[ \sum_{m=0}^{M} c_m Z_{ij}^m - R_{j,j+1} \sum_{m=0}^{M} c_m Z_{i,j+1}^m \right]^2$$

A guess for the ratio of

$$\frac{X_{ij}}{X_{i,j+1}} = \frac{E_i \Delta t_j}{E_i \Delta t_{j+1}} = \frac{\Delta t_j}{\Delta t_{j+1}}$$

#### Mitsunaga and Nayar

- Again, we can only solve up to a scale. Thus, add a constraint f(1)=1. It reduces to M variables.
- How to solve it?

#### Mitsunaga and Nayar

**Digi**VFX

• We solve the above iteratively and update the exposure ratio accordingly

$$R_{j,j+1}^{(k)} = \frac{1}{N} \sum_{i=1}^{N} \frac{\sum_{m=0}^{M} c_{m,k}^{(k)} Z_{ij}^{m}}{\sum_{m=0}^{M} c_{m}^{(k)} Z_{i,j+1}^{m}}$$

• How to determine M? Solve up to M=10 and pick up the one with the minimal error. Notice that you prefer to have the same order for all channels. Use the combined error. Robertson et. al.

Digi<mark>VFX</mark>

$$Z_{ij} = f(E_i \Delta t_j)$$
$$g(Z_{ij}) = f^{-1}(Z_{ij}) = E_i \Delta t_j$$

Given  $Z_{ij}$  and  $\Delta t_{ji}$  the goal is to find both  $E_i$  and  $g(Z_{ij})$ 

Maximum likelihood

$$\Pr(E_i, g \mid Z_{ij}, \Delta t_j) \propto \exp\left(-\frac{1}{2} \sum_{ij} w(Z_{ij}) \left(g(Z_{ij}) - E_i \Delta t_j\right)^2\right)$$
$$\hat{g}, \hat{E}_i = \arg\min_{g, E_i} \sum_{ij} w(Z_{ij}) \left(g(Z_{ij}) - E_i \Delta t_j\right)^2$$

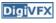

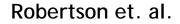

DigiVFX

$$\hat{g}, \hat{E}_i = \arg\min_{g, E_i} \sum_{ij} w(Z_{ij}) \Big( g(Z_{ij}) - E_i \Delta t_j \Big)^2$$

repeat

assuming  $g(Z_{ij})$  is known, optimize for  $E_i$ assuming  $E_i$  is known, optimize for  $g(Z_{ij})$ 

until converge

Robertson et. al.

DigiVFX

$$\hat{g}, \hat{E}_i = \arg\min_{g, E_i} \sum_{ij} w(Z_{ij}) (g(Z_{ij}) - E_i \Delta t_j)^2$$

repeat

assuming  $g(Z_{ij})$  is known, optimize for  $E_i$ assuming  $E_i$  is known, optimize for  $g(Z_{ij})$ until converge

 $g(m) = \frac{1}{|E_m|} \sum_{ij \in E_m} E_i \Delta t_j$ 

normalize so that g(128) = 1

Robertson et. al.

$$\hat{g}, \hat{E}_i = \arg\min_{g, E_i} \sum_{ij} w(Z_{ij}) (g(Z_{ij}) - E_i \Delta t_j)^2$$

repeat

assuming  $g(Z_{ij})$  is known, optimize for  $E_i$ assuming  $E_i$  is known, optimize for  $g(Z_{ij})$ until converge

$$E_i = \frac{\sum_j w(Z_{ij})g(Z_{ij})\Delta t_j}{\sum_j w(Z_{ij})\Delta t_j^2}$$

Space of response curves

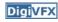

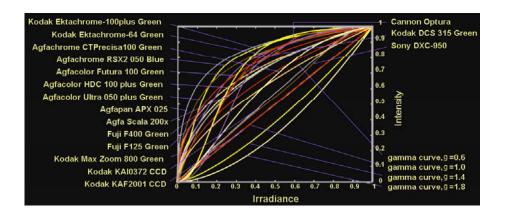

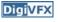

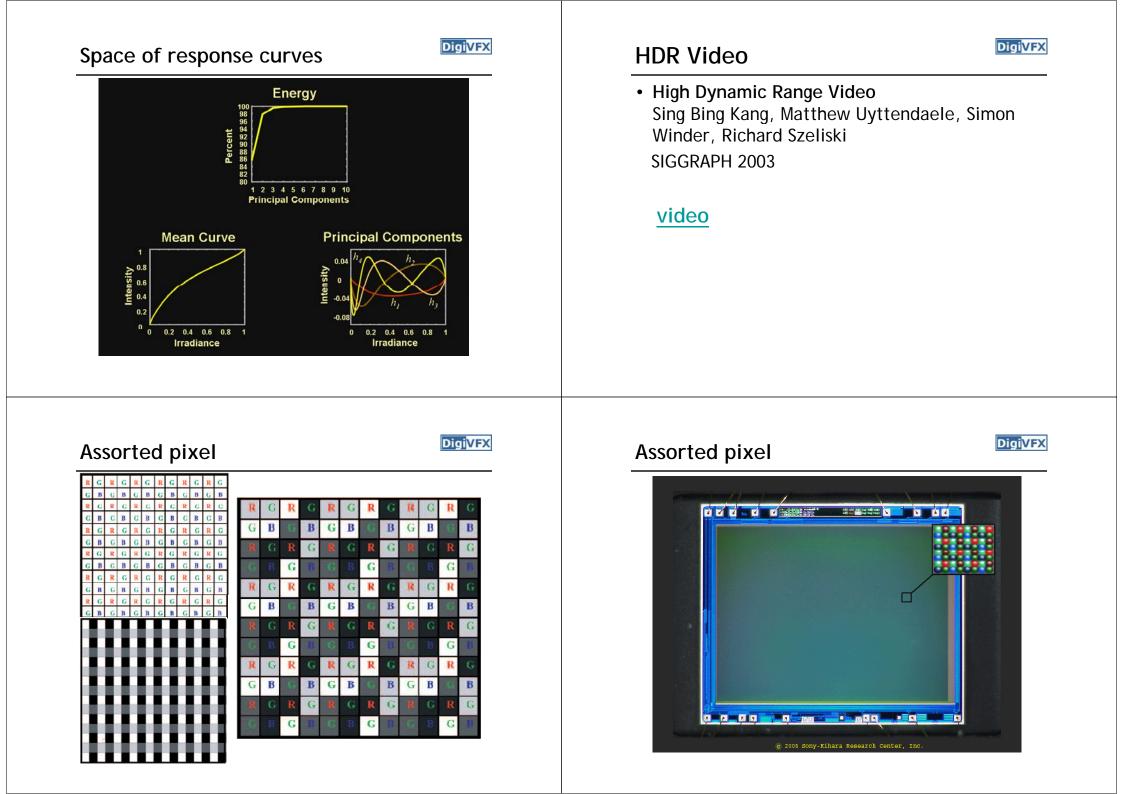

#### Assorted pixel

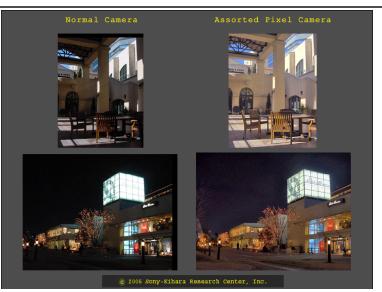

#### Assignment #1 HDR image assemble

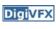

- Work in teams of two
- Taking pictures
- Assemble HDR images and optionally the response curve.
- Develop your HDR using tone mapping

### Taking pictures

DigiVFX

DigiVFX

- Use a tripod to take multiple photos with different shutter speeds. Try to fix anything else. Smaller images are probably good enough.
- There are two sets of test images available on the web.
- We have tripods and a Canon PowerShot G7 for you to borrow.
- Try not touching the camera during capturing. But, how?

## 1. Taking pictures

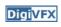

- Use a laptop and a remote capturing program.
  - PSRemote
  - AHDRIA
- PSRemote
  - Manual
  - Not free
  - Supports both jpg and raw
  - Support most Canon's PowerShot cameras
- AHDRIA
  - Automatic
  - Free
  - Only supports jpg
  - Support less models

#### AHDRIA/AHDRIC/HDRI\_Helper

**DigiVFX** 

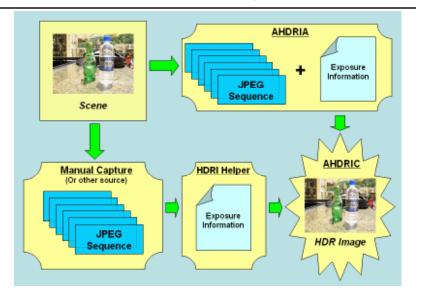

#### Image registration

- Two programs can be used to correct small drifts.
  - ImageAlignment from RASCAL
  - Photomatix
- Photomatix is recommended.

## 2. HDR assembling

Digi<mark>VFX</mark>

- Write a program to convert the captured images into a radiance map and optionally to output the response curve.
- We will provide image I/O library, gil, which supports many traditional image formats such as .jpg and .png, and float-point images such as .hdr and .exr.
- Paul Debevec's method. You will need SVD for this method.
- Recover from CCD snapshots. You will need dcraw.c.

### 3. Tone mapping

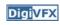

- Apply some tone mapping operation to develop your photograph.
  - Reinhard's algorithm (HDRShop plugin)
  - Photomatix
  - LogView
  - Fast Bilateral (.exr Linux only)
  - PFStmo (Linux only) pfsin a.hdr | pfs\_fattal02 | pfsout o.hdr

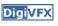

#### **Bells and Whistles**

- Other methods for HDR assembling algorithms
- Implement tone mapping algorithms
- Implement MTB alignment algorithm
- Others

#### Submission

- You have to turn in your complete source, the executable, a html report, pictures you have taken, HDR image, and an artifact (tone-mapped image).
- Report page contains:
  - description of the project, what do you learn, algorithm, implementation details, results, bells and whistles...
- The class will have vote on artifacts.
- Submission mechanism will be announced later.

#### Reference software

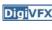

DigiVFX

- Photomatix
- AHDRIA/AHDRIC
- HDRShop
- RASCAL

## Assignment #1 HDR image assemble

- It is for warming up and considered easier; it is suggested that you implement at least one bonus (MTB/tone mapping/other HDR construction)
- You have a total of 10 days of delay without penalty for assignments; after that, -1 point per day applies in your final grade until reaching zero for each project.

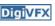

#### References

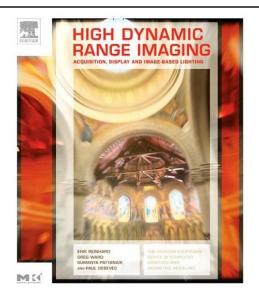

#### Digi<mark>VFX</mark>

#### References

- Paul E. Debevec, Jitendra Malik, <u>Recovering High Dynamic Range</u> <u>Radiance Maps from Photographs</u>, SIGGRAPH 1997.
- Tomoo Mitsunaga, Shree Nayar, <u>Radiometric Self Calibration</u>, CVPR 1999.
- Mark Robertson, Sean Borman, Robert Stevenson, <u>Estimation-</u> <u>Theoretic Approach to Dynamic Range Enhancement using Multiple</u> <u>Exposures</u>, Journal of Electronic Imaging 2003.
- Michael Grossberg, Shree Nayar, <u>Determining the Camera Response</u> from Images: What Is Knowable, PAMI 2003.
- Michael Grossberg, Shree Nayar, <u>Modeling the Space of Camera</u> <u>Response Functions</u>, PAMI 2004.
- Srinivasa Narasimhan, Shree Nayar, <u>Enhancing Resolution Along</u> <u>Multiple Imaging Dimensions Using Assorted Pixels</u>, PAMI 2005.
- G. Krawczyk, M. Goesele, H.-P. Seidel, <u>Photometric Calibration of</u> <u>High Dynamic Range Cameras</u>, MPI Research Report 2005.
- G. Ward, <u>Fast Robust Image Registration for Compositing High</u> <u>Dynamic Range Photographs from Hand-held Exposures</u>, jgt 2003.

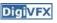